## ACTIVITĂTI VALORIFICATE ÎN MANUALULUI DIGITAL DE LIMBA ROMÂNĂ PENTRU CLASA A II-UA Natalia BURLACU, dr., conf. univ., Nicolae BALMUS, dr., conf. univ.

## **Summary**

Begining with 2010 different countries boost the appearance of numerous digital teaching resources among which are some versions of digital textbooks (DT). Research of existing DT's diversity offered by producers from the relevant countries enables us to make a brief comparative analysis of given educational products and express our opinions regarding of opportunities' set embedded in these DT in comparison with possibilities of activities valorized in DT of Romanian language in the version proposed by the authors.

I. Introducere. Începând cu anul 2010 diferite țări ale lumii, predominant, cele unde calitatea procesului de predare-învățareevaluare din sistemul educational mereu a constituit o prioritate a dezvoltării naționale (Franța, SUA, Rusia, Coreea de Sud, Emiratele Arabe Unite, etc.) – impulsionează apariția numeroaselor resurse didactice în format digital, printre care sunt si unele versiuni de manuale digitale (MD). Cercetarea diversității de MD existente, oferite de producătorii din tările corespunzătoare, ne permite să venim în continuare cu o succintă analiză comparată a produselor educaționale date si să ne exprimăm vizavi de ansamblul de oportunități integrate în MD propriu-zise.

II. Analiza conditiei actuale a MD. În Franta, de emiterea MD se ocupă mai multe firme mari, precum Hachette Education și Nathan  $[1, pp. 316-322]$ .

MD de limba franceză "Bled CE2" dezvoltat de Hachette Education autori: Daniel Berlion, Édouard Bled, accesibil  $1a^T$ http://ene.hachette-livre.fr/extrait/9782011182746, este dotat cu facilități, precum:

1. Afișarea conținutului didactic al MD în regim dual (a câte o pagină sau a câte două pagini), unde există posibilitatea de returnare la materialul vizualizat anterior.

2. Diverse comenzi de lansare rapidă afisate pe bara inferioară de instrumente: cuprins; zoom 100-400%; lupa (zoom selectiv). Aici sunt incluse: pictograma espace personnel (permite crearea sau importarea unor secvente de curs); camera ce oferă posibilitatea de efectuare a capturilor de ecran; optiunea Bookmarks, care facilitează fixarea unor semne de carte, etc.

3. Un set de alte comenzi de lansare rapidă speciale afisate pe bara superioară de instrumente, precum sunt: crearea de adnotări, secvențe sonore, adăugare de resurse personale (fișiere: audio, video, \*.exe, hyperlink-uri din Internet, etc.).

4. MD este foarte bine adaptat pentru a fi proiectat și utilizat activ pe tabla interactivă.

MD MultiSupport de limbă franceză, oferit de după Hachette Education, este disponibil în versiunea demo on-line și poate rula pe PC/MAC, Tablettes, ENT, Multisupport. Elaboratorii susțin ca drept conținut didactic MD oferă o gamă largă de peste 500 de exercitii în toate compartimentele limbii franceze: gramatică, ortografie și conjugare cu care este posibil de lucrat în format traditional și / sau mixt. În cazurile aplicării MD în format mixt este necesar accesul la clasele multimedia și / sau cele cu video proiectoare, deoarece pe icicolo sunt personalizare niște instrumente digitale ușor de utilizat.

Deși elaboratorii Hachette Education afirmă ca manualul dat este un MD înzestrat cu animatie, răsfoindu-l nu le-am găsit și am constatat că poate în versiunea DEMO acestea nu sunt accesibile. Asa dar, după părerea noastră, chiar dacă și sunt careva animații în versiunea completă, îndrăznim să presupunem că ar fi unele destul de modeste.

Elaboratorii din **Rusia** au lansat și ei mai multe versiuni de MD

la diverse obiecte de studiu preuniversitar. Unul dintre cele mai mari centre științifice și educaționale din Rusia care este interesat de astfel de elaborări este Incorporated Publishing Group "Dropha" – "Ventana-Graf" («ДРОФА» – «ВЕНТАНА-ГРАФ»). Toate manualele publicate de editura în cauză sunt integral aprobate de către organizatiile specializate ale Academiei Ruse de Educație și ale Academiei de Științe din Federația Rusă și sunt incluse în listele de manuale federale recomandate și / sau aprobate pentru a fi utilizate în procesul educational și în implementarea unor programe educationale ale instituțiilor de învățământ general acreditate de stat. Pe site-ul oficial al companiei [3] sunt prezentate elaborări de manuale traditionale și MD la peste 29 de domenii de studiu a didacticii moderne, inclusiv pentru educația preșcolară și învățământul primar.

Printre dezvoltările reusite de MD ale Rusiei se numără și software-ul elaborat după manualul de limbă rusă de clasa a II-a, după Ramzaeva T.G. (Рамзаева Т.Г.), propus spre comercializare și utilizare în scoala primară și, actual, existent în două volume, partea I [7] și II.

Manualul este recomandat pentru utilizare de către Ministerul Educației și Științei al Federației Ruse și, deși fiind emis de-abia la 02.11.2016, deia este inclus în lista federală a manualelor. Aditional, Versiunea imprimată a manualului este însotită de următoarele elaborări, în format tradițional și ele:

V "Тетрадь для упражнений по русскому языку и речи" – caiet pentru exerciții de limba rusă orală și scrisă, destinat elevilor;

 $\nabla$ , Русский язык. 1—4 классы" – ghid metodologic destinat învățătorilor de clasele primare la disciplina limba rusă.

Ambele versiuni, tradițională și digitală, sunt elaborate din considerentul de 5 ore academice pe săptămână. Manualul este conceput pentru a fi utilizat în scolile medii cu profil teoretic din Rusia.

MD dat este menit pentru a rula atât on-line, cât și de pe calculatorul personal al elevului / profesorului și este comercializat pe

CD. Varianta demo a MD este disponibilă celor interesați doar într-un volum de cca 10%. Prezentul MD dotat cu regimuri de Zoom In (micșorarea vizualizării continutului), Zoom Out (mărirea vizualizării conținutului) și FullScreen On/Off (interschimbarea regimului de vizualizare dintr-o fereastră standard în una de ecran complet) și doua regimuri de vizualizare a conținutului didactic (câte o pagină / sau câte două).

Constatăm că alte instrumente de lucru cu MD dat nu există, continutul MD în cauză reproduce unul la unul versiunea manualului tradițional, iar activitățile interactive lipsesc totalmente!

În **România**, publicul interesat poate accesa liber circa 25 de manuale digitale pe platforma https://www.manuale.edu.ro/. În site-ul lansat ce colegii români figurează și MD pentru clasa a II-a la disciplina academică *Comunicare în Limba română*, care conține 6 cărți cu denumiri, plus minus aproximative, dar având continuturi didactice corespunzătoare programului scolar de Limba română de clasa a II-a.

Manualele de *Comunicare în Limba română* au fost lansate de astfel de edituri celebre, dar concurente între ele, precum: SC CD Press SRL; SC Intuitext SRL, SC Grupul Editorial Art SRL în colaborare cu SC Infomedia PRO SRL; Asociatia Editura Didactică și Pedagogică în colaborare cu Ascendia Design SRL; Asocierea S.C. Humanitas S. A. în colaborare cu SC Forward SRL; Asocierea Corint Junior SRL în colaborare cu tipografia Everest 2001 SRL (vezi Figura 1).

La modul general, MD prezentat pe https://www.manuale.edu.ro/, atât versiunea tradițională, cât și cea digitală, succint pot fi descrise în felul care urmează:

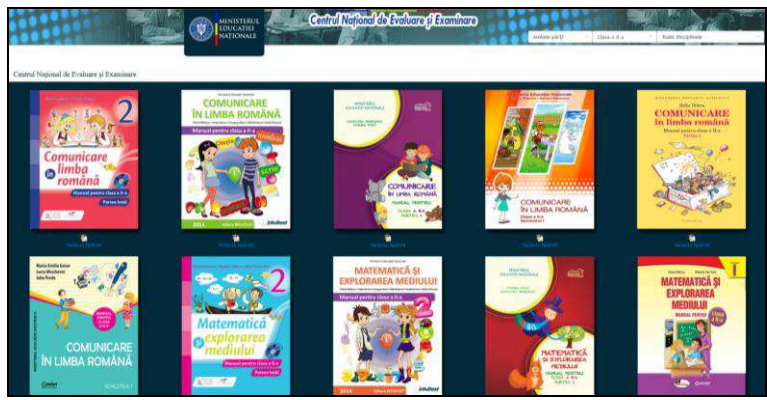

*Figura 1.Versiunile MD la obiectul Comunicare în Limba română, clasa II (Romania)* 

 $∇$  Manualele de *Comunicare în Limba română* pentru clasa a IIa sunt împărțite în două volume, fiecare dintre ele având câteva unități clar structurate, care ajută deopotrivă profesorul și elevul să parcurgă cu usurință continuturile programului scolar.

 $\nabla$  Varianta tipărită este însoțită de cea digitală disponibilă pe CD-ul aferent fiecărui semestru

 $\nabla$  Exercițiile propuse pun accentul pe creativitate și comunicare, pe formarea și dezvoltarea vorbirii orale și scrise, prin: texte literare epice și lirice de proporții reduse, corespunzătoare nivelului de studii; activități în echipă; învățarea prin descoperire; etc;

 $\nabla$  Design-ul manualului este modern și atrăgător, iar exercițiile sunt însotite de numeroase imagini sugestive care ajută copilul să înțeleagă și să asimileze informațiile într-un mod plăcut.

Putem afirma cu siguranță, că MD de educație lingvistică (vezi Figura 1) din Romania sunt dotate cu mai multe elemente interactive, decât MD franceze și / sau rusești, deși în accepția noastră activitățile interactive trebuie și pot fi prezente în astfel de elaborări într-un număr mult mai mare.

**III. Condițiile dezvoltării MD în Republica Moldova.** În 2015 în Republica Moldova este prezentată și devine cunoscută concepția MD care declară mai multe obiective. Printre ele figurează idea că procesul de elaborare si implementare a MD tinde spre [...] modernizarea instrumentarului informatic al elevilor si al cadrelor didactice [...]" [5, p. 5], iar trecerea către un mediu informational digital se preconizează a fi "favorabilă și prietenoasă" [ibidem] și "care ar asigura realizarea unei instruiri de calitate" [ibidem].

Pe site-ul oficial CTICE (Centrul Tehnologii Informationale și Comunicaționale în Educație a Republicii Moldova) găsim în liberă circulatie toate seturile de manual scolare, la toate treptele și disciplinele de învătământ preuniversitar în format \*.pdf [4].

Suntem de părerea că acest gen de manuale scanate în \*.pdf nu reprezentă nici într-un caz MD despre care se discută de atâta timp. Informaticienii si elaboratorii de produse program constientizează că MD dezvoltate în corespundere cu conceptia declarată nu sunt usor de realizat și că nu scanarea în format \*.pdf transformă un manual traditional în unul digital

## IV. Descrierea MD de limbă română pentru clasa a II-a elaborat în Republica Moldova.

Reiesind atât din cele expuse mai sus, cât și din considerentele că (1). procesul de predare este un act de înaltă creatie profesională al pedagogului în cadrul căruia aceeasi temă / lectie poate fi predată în mod diferit de diferiti profesori, iar (2.) actul de învătare al elevului este un proces individual, complex, intim și, din nou, pertinent creației, la opinia notorie a lui Marin Vlada vis-a-vis de cea mai importantă contribuție inovațională adusă de MD reprezentată "[...] de activitățile multimedia interactive de învătare (AMII) ce pot avea următoarele clase de complexate și care oferă o continuitate a acumulărilor / competențelor dobândite de elev pe întreaga durată de utilizare (atât individuală, cât și în activităti de grup): static, animat, interactiv, complex (aplicații software complexe)" [6] venim cu ideea că astăzi un MD performant trebuie să fie deosebit și prin prezenta în el ale unor mecanisme de adaptabilitate si personalizare promptă si interactivă cu

activități didactice atât ale profesorului (elaborate de profesor personal. cât și unele selectate și integrate în MD de profesor, dar dezvoltate de alte persoane cu formare de programatori, informaticieni, etc.), cât și **ale elevului, posesorul MD** *(acesta fiind, în potential, aditionat cu rezultatele activităților educaționale parcurse în clasă sau acasă: exerci*tii deja rezolvate, imprimări video și / sau audio înregistrate, etc. *de proprietarul manualului, elevul).* 

Drept consecință logică a viziunilor expuse mai sus, MD elaborat de noi, are la bază un alt gen de scenariu de implementare pe calculator.

În primul rând, în scopul asigurării compatibilității și portabilității, MD elaborat de noi, pe diverse platforme, posibilitățile produsului nostru educațional, în mod obligatoriu, au fost ajustate perfect la diverse dispozitive digitale: tablă digitală, tabletă, smartphone, netbook, laptop, calculator personal, etc.

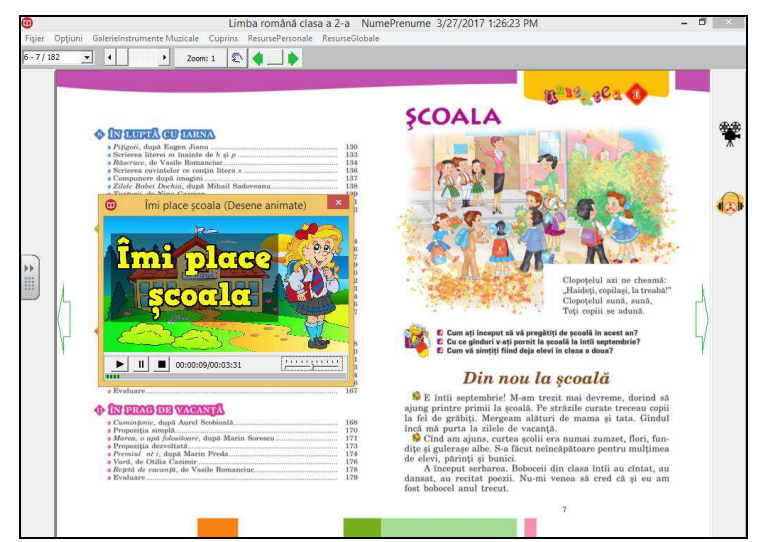

 $Fi$ gura 2.  $MD$  (Republica Moldova), prezentând o secvență animată *laătemaăcorespunzătoare*

În scenariul de punere în aplicare a MD recomandăm deținerea

produsului dat de către: (1.) profesor (în cazul dat profesorul se poate pregăti mai lesne de lectii: poate îmbogăti în ritm personal, acesta fiind, deseori, și unul de perspectivă. MD cu continuturi personale și / sau selectate / împrumutate de la colegii de breaslă sau profesionisti prin diferite medii, platforme electronice), (2.) fiecare elev în parte (aici MD fiind menit să acompanieze, completeze efectuarea temelor propuse de curriculum-ul disciplinei) și (3.) utilizarea frontală a unui exemplar de MD pentru întreaga clasa la tabla multimedia în cadrul orelor de curs (unde nu vor fi accesibile activitățile de perspectivă la elaborarea / selectarea cărora încă lucrează profesorul, ci doar a continuturilor interactive ale temei curente).

În calitate de activități interactive MD în cauză, propune versiunile digitale ale exercitiilor listate în manualul traditional. Secvențele interactive oferite de elaborarea noastră există în diverse formate digitale și au fost dezvoltate în corespundere cu principiile fundamentale de optimizare a procesului de predare-învățare-evaluare la objectul Limba Română, predat în clasa a II-a a școlii naționale.

Astfel, dacă recomandările metodice, presupun dezvoltarea vorbirii scrise, activitățile interactive, reproducând esența și demersul didactic al exercitiului din manual, vor antrena vorbirea scrisă (vezi Figura 3), iar în cazul formării vorbirii orale, materialul interactiv, simulând condițiile unei situații de predare-învățare-evaluare al exercițului vor stimula dezvoltarea eficientă a vorbirii orale (vezi Figura 4).

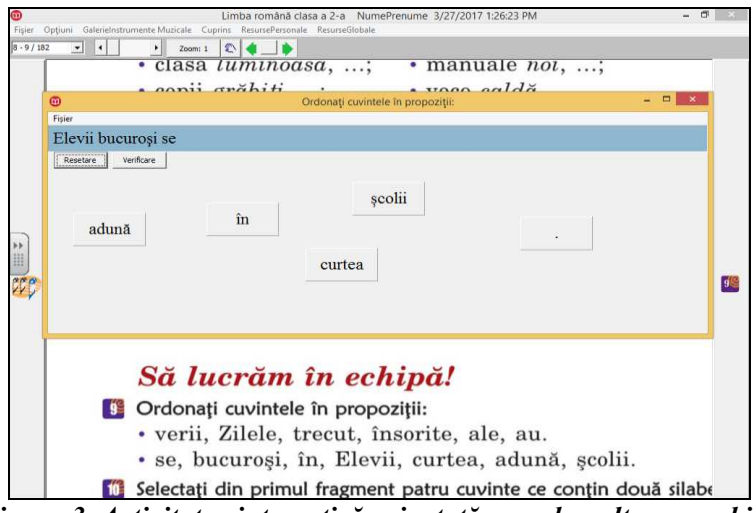

*Figura 3. Activitatea interactivă orientată sper dezvoltarea vorbirii scrise (reproduce exercițiul 9 de la pagina 9 a manualului de Limba RomсnăădeăclasaăaăII-a)* 

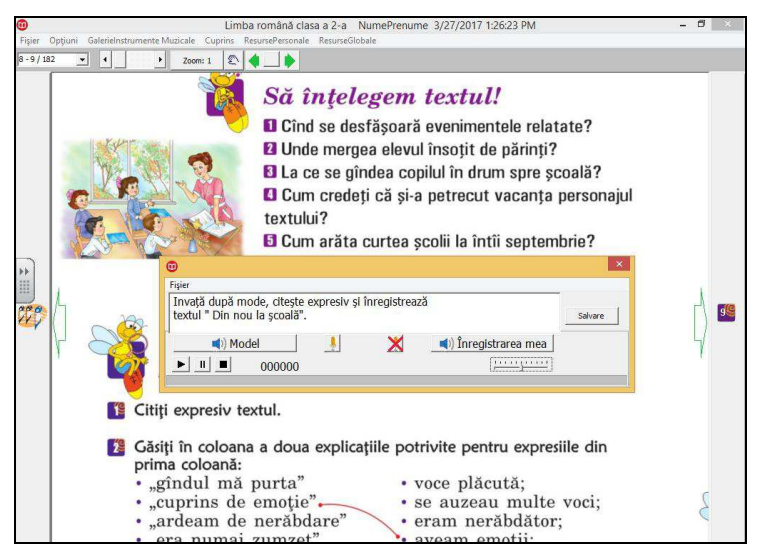

*Figura 4. Activitatea interactivă orientată sper dezvoltarea vorbirii orale (reproduce exercițiul pentru compresiunea textului la pagina 8 aămanualuluiădeăLimbaăRomсnăădeăclasaăaăII-a)* 

În cazul activităților de antrenare a vorbirii scrise în MD sunt ingrate astfel de conținuturi, precum: (1.) aplicații ce funcționează în baza operației Drag-and-Drop (vezi Figura 3), care, în comparație cu versiunea din manualul tradițional, generează o continuitate de exerciții asemănătoare și nu doar două exemple; (2.) posibilitatea de a lucra în scris cu textele literare, efectuate după analogia cu Dictările Electronice [2, pp. 237-243].

În cazul activităților de antrenare a vorbirii orale, în MD sunt ingrate astfel de conținuturi, precum: aplicații ce funcționează în baza unui media recorder (vezi Figura 4), care, în comparație cu manualul tipărit, permit (1.) nu doar auditia repetată a unor secvente sonore înregistrate în baza unui model de lectură a profesorului si / sau a unui maestru de teatru [2, pp. 237-243], ci și (2.) impun școlarului mic obligația de a-și face conștiincios temele orale, fapt care e foarte dificil (deseori imposibil) de monitorizat atât de părinți, cât și de către profesori. (3.) În circumstantele utilizării MD elevul nu va putea trisa și / sau rata îndeplinirea acestor tipuri de însărcinări, rezultatul fiind imprimat într-un fișter audio care în timp util poate fi verificat de către adulți și se stochează în MD personal al elevului pentru totdeauna. (4.) Software-le educaționale integrate aici, atât asigură înregistrarea automată a procesului de învătare a lecturii expresive a textului de către elev, cât și generează o continuitate de exerciții asemănătoare pe întregul itinerar didactic al MD.

**V. Cocluzii.** MD curent, cu toate activitățile sale, a fost prezentat studenților și profesorilor implicați în cadrul formării profesionale la specialitățile Pedagogia Învățământului Primar, Limba și Literatura *Română* și *Informatică (profil Stiinte Exacte)* de la ciclul licentă la UPSC "Ion Creangă", unde se studiază în diferite conjuncturi didactice ale programelor de studii trecute în revistă, astfel de discipline, precum: metodica predării limbii române în clasele primare, didactica cursului

integrat de limbă și literatură română pentru clasele gimnaziale și liceale, tehnologiile de creare a software-lor educaționale sub diverse aspecte la specialitățile ciclului I și II de la catedra Informatică și Matematică

MD elaborat și prezentat contingentului corespunzător a trezit un interes deosebit atât la cadrele didactice universitare, cât și la studenți, viitorii profesori școlari și programatori.

Un astfel de format a MD, versus MD în versiune \*.pdf, este abil atât cu adevărat să transforme elevii din școala primară în membri activi ai procesului de învătare, cât și să faciliteze predarea continuturilor didactice la disciplina Limba Română în institutiile de învătământul primar din tară.

## **Bibliografie**

1. Burlacu, Natalia, Balmuș, Nicolae, Digital handbook of music: development principles. In: The-11-th INTERNATIONAL CONFERENCE ON VIRTUAL LEARNING. October 29, 2016. Editura Universității din București, 2016.

2. Burlacu, Natalia, Produsele educationale "DicEl" și "RecitalMaster: aspecte de elaborare și implementare pentru studierea limbii române în scoala națională", în: Materiale din a XI-a Conferință Națională de Învățământ Virtual "VIRTUAL LEARNING – VIRTUAL REALITY. Tehnologii Moderne în Educație și Cercetare. MODELS & METHODOLOGIES, TECHNOLOGIES, SOFTWARE SOLUTIONS", Bucuresti, România, 25 - 26 Octombrie, 2013, Editura Universității din București, 2013.

3. Incorporated Publishing Group "Dropha" – "Ventana-Graf"  $(\kappa \text{MPO}\Phi A)$  –  $(\kappa \text{BEHTAHA-}\Gamma P A \Phi)$ ,  $\hat{\mathbf{m}}$ : http://www.drofa.ru/cat/cat19.htm Vizitat: 25/03/2017.

4. Manualele scolare în formatul PDF, în: http://ctice.md/ctice2013/?page\_id=1690 Vizitat: 25/04/2017.

5. Ministerul Educatiei al Republicii Moldova. Proiect. Conceptia manualului digital, Chisinău 2015, în: http://www.edu.gov.md/ro/content/conceptia-manualului-digital Vizitat: 25/03/2017.

6. Vlada, M. Ce este un manual digital? în: http://www.elearning.ro/ceeste-un-manual-digital Vizitat: 25/03/2017.

7. Рамзаева, Т.Г., Русский язык  $(1-4)$ ,  $\hat{m}$ : https://drofaventana.ru/product/russkiy-yazyk-2-klass-uchebnik-chast-1-424786/ Vizitat: 25/03/2017.